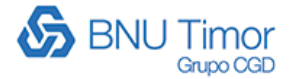

# **Lisboa, 9 de junho de 2020**

# **Política de Cookies**

## **Compromisso da Sucursal BNU Timor**

A Política de Cookies e outras tecnologias de rastreio regula o tratamento de dados, incluindo dados pessoais, dos utilizadores ("Utilizador" ou "Utilizadores"), recolhidos no âmbito da utilização dos websites e aplicações da Sucursal BNU Timor através de cookies, aqui representada pela Caixa Geral de Depósitos, S.A., NIPC 500 960046, com sede na Av. João XXI, n.º 63, 1000-300 Lisboa, enquanto entidade responsável pelo tratamento, designada doravante como "Caixa".

A Caixa Geral de Depósitos, SA, enquanto Responsável pelo Tratamento de dados pessoais (nos termos do disposto no artigo 4.º, alínea 7, do RGPD), adiante designada por "Caixa " e representada pela Sucursal BNU Timor, recolhe e utiliza cookies.

A presente Política de Cookies esclarece quais são os tipos de cookies utilizados pela Sucursal BNU Timor no seu site www.bnu.tl, ficando excluídos outros sites.

É possível escolher os tipos de cookies que podem ser descarregados para o seu dispositivo de acesso à internet (computador, telemóvel, tablet, etc.) através das definições de privacidade nas opções do navegador de internet que utiliza, doravante designado browser.

A Sucursal BNU Timor não utiliza no seu site em www.bnu.tl cookies de publicidade nem partilha informação com sites de terceiros.

A utilização de cookies pela Sucursal BNU Timor nunca permite a identificação do utilizador, e os cookies apenas são utilizados para os fins enunciados no n.º 2 do artigo 5.º da Lei n.º 41/2004.

A presente Política de Cookies e outras tecnologias de rastreio deve ser lida em conjugação com a Política de Privacidade e de Proteção de Dados Pessoais da Caixa.

### **Cookies – O que são e para que servem.**

Os cookies são classificados pelo seu ciclo de vida e domínio a que pertencem. Tal como na maioria dos websites e aplicações, para que estes possam funcionar corretamente, instalamos no seu computador ou dispositivo móvel pequenos ficheiros denominados cookies ou testemunhos de conexão.

Para o distinguir de outros utilizadores aquando do uso dos websites ou aplicações, a CGD utiliza cookies e outras tecnologias de rastreio semelhantes com vista a proporcionar-lhe uma melhor experiência sempre que navegue nos websites ou aplicações, permitindo melhorar o próprio website ou aplicação e proporcionar ao Cliente navegação adequada ao seu dispositivo ou equipamento.

### **Cookies - O que são?**

Cookies são pequenos ficheiros de informação que são armazenados no seu computador ou dispositivo móvel através do navegador (browser).

Estes ficheiros permitem que durante um certo período de tempo o website ou a aplicação se «lembre» das suas ações e preferências, nomeadamente do nome de utilizador, da língua escolhida, do tamanho dos carateres e de outras definições de visualização.

Assim, quando percorre as páginas de um website ou aplicação ou regressa a um website ou aplicação que já visitou não tem, em princípio, de voltar a indicar as suas preferências.

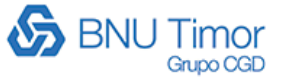

#### H **Cookies - Para que servem?**

O cookie identifica o seu programa de navegação no servidor, possibilitando o armazenamento de informação no seu dispositivo. Esta tecnologia serve para finalidades diversas, como ajudar a determinar a utilidade, interesse e o número de utilizações dos nossos *websites* ou aplicações, permitindo ao utilizador uma navegação mais rápida e eficiente, eliminando a necessidade de introduzir repetidamente as mesmas informações.

A maioria dos programas de navegação está definida para aceitar *cookies*, embora seja possível configurar o navegador para recusar todos os cookies (ver abaixo), ou para indicar quando um cookie está a ser enviado. Quando navega no *website* ou aplicação e o cookie é aceite, numa próxima visita ao website ou aplicação o nosso servidor de Internet vai reconhecer o seu computador ou dispositivo móvel.

Desta forma, quando percorre as páginas de um *website* ou aplicação ou regressa a um website ou aplicação que já visitou, e relação ao qual deu a aceitação para utilização de cookies, não tem, em princípio, de voltar a indicar as suas preferências ou a inserir dados que já tinha fornecido anteriormente.

### **Cookies – Que tipo usamos e o que são?**

Os cookies a seguir identificados são necessários para prestar o serviço que o utilizador solicita ou para medir a audiência da web pela Sucursal BNU Timor e pela Caixa e ao continuar a navegar em [www.bnu.tl](http://www.bnu.tl/) concorda com a nossa Politica de Cookies.

Relativamente ao ciclo de vida, domínio a que pertencem e finalidade a Caixa utiliza os seguintes tipos de cookies:

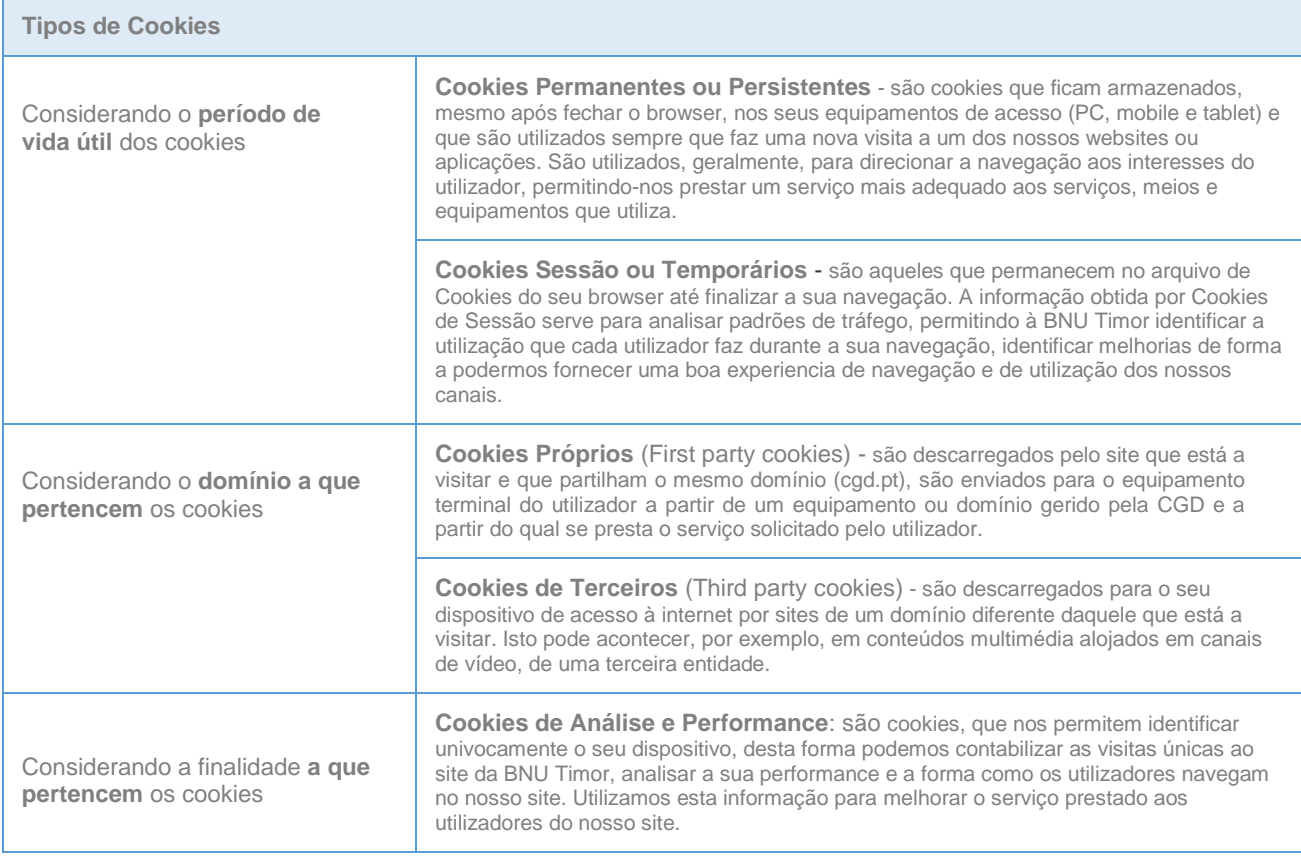

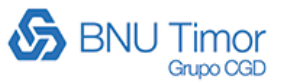

# **Cookies – Para que finalidades usamos?**

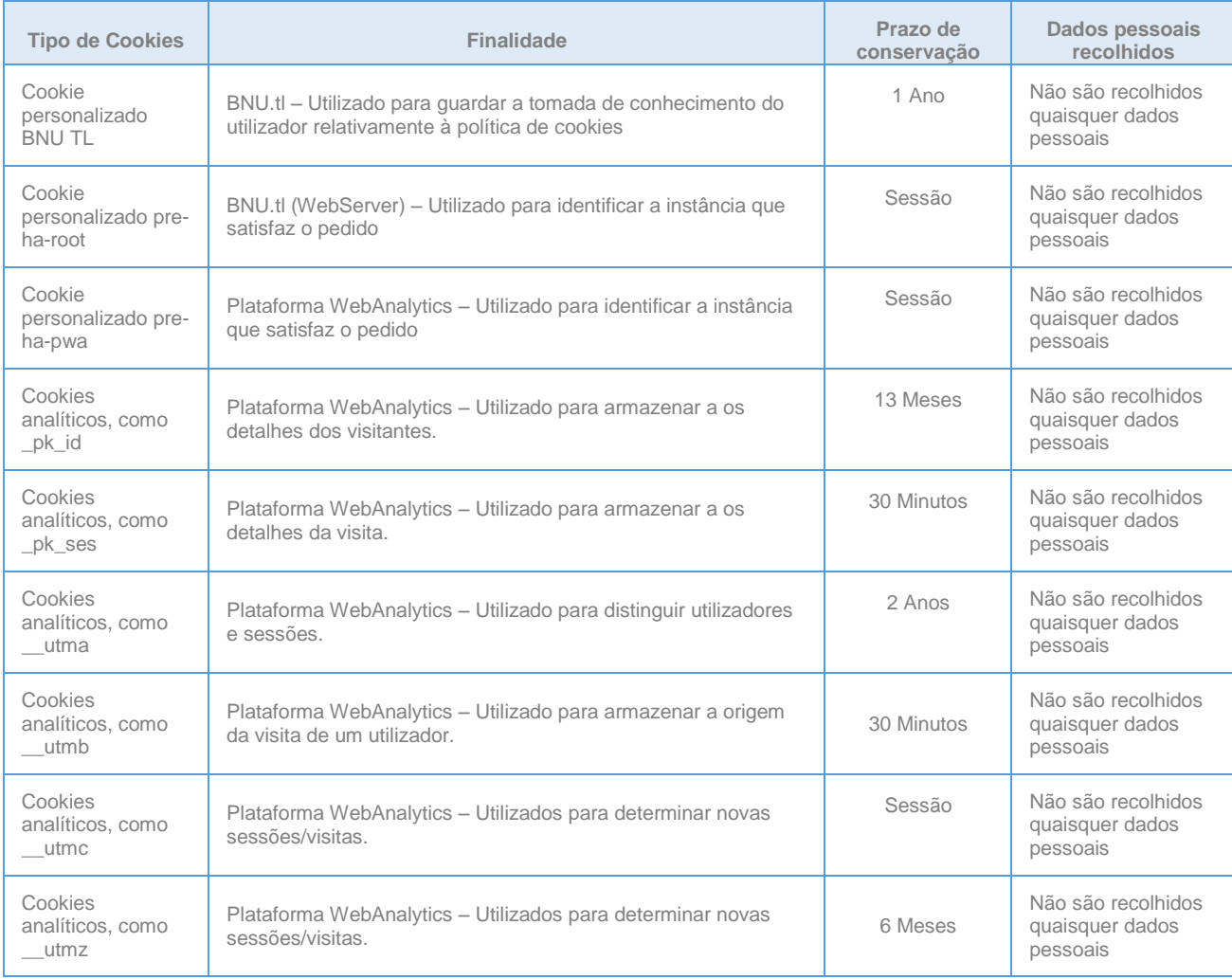

# **Cookies – Como Gerir?**

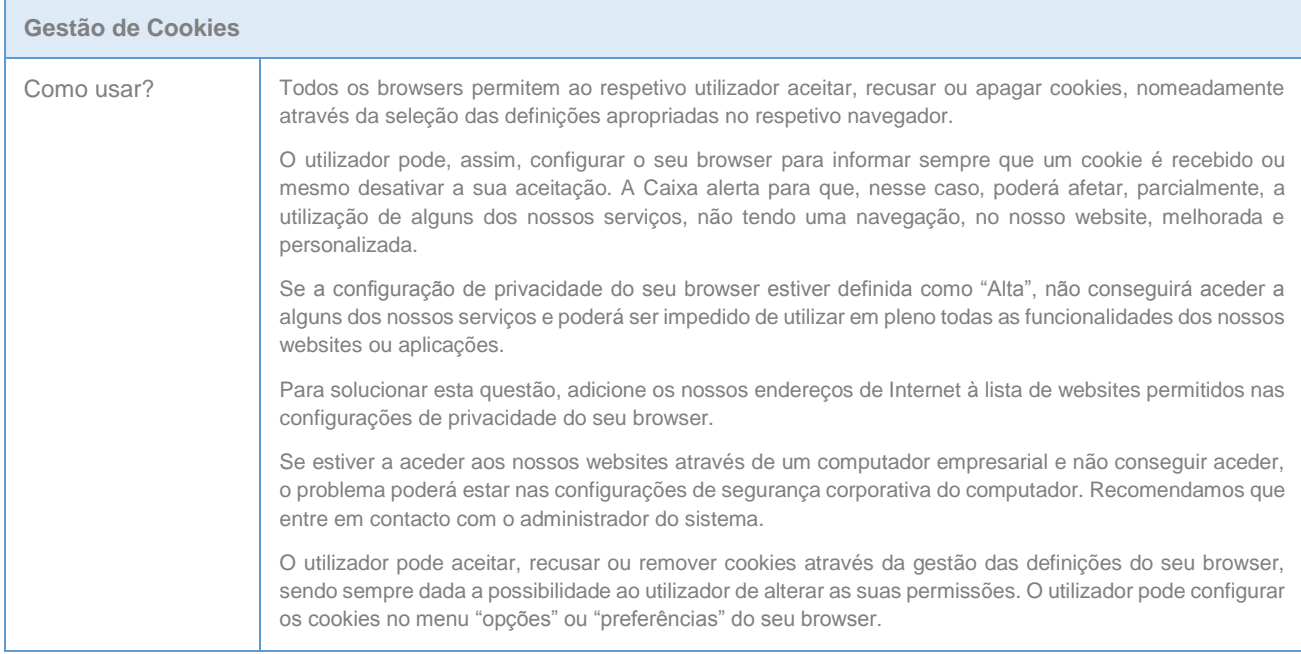

Caixa Geral de Depósitos, SA ∙ Sede Social: Av. João XXI, 63, 1000-300 Lisboa ∙ Capital Social: 3.844.143.735,00 € ∙ CRCL e Contribuinte 500 960 046

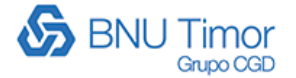

# **Cookies - Como Desativar?**

Todos os browsers (navegadores) de internet, permitem ao utilizador a gestão dos cookies das páginas que visita. Se optar por desativar os cookies, é possível que algumas funcionalidades deixem de funcionar corretamente no seu browser, podendo afetar a navegação nas páginas que visita.

Caso o utilizador opte por desativar cookies pode impedir que alguns serviços funcionem corretamente, afetando, parcial ou totalmente, a sua experiência de navegação.

Para gerir a utilização de cookies devem ser consultadas nas opções de ajuda dos browsers, os procedimentos a utilizar.

### **Fig. No Google Chrome**

Por defeito, são permitidos todos os cookies, mas pode ajustar esta definição. Siga estes passos: Clique no menu do Chrome na barra de ferramentas do navegador.

- 1 Definições;
- 2 Mostrar definições avançadas;
- 3 Em "Privacidade", clique em Definições de conteúdo;
- 4 Selecione "Bloquear definição dos dados por parte dos sites".

#### **Para alterar as definições de cookies, siga estes passos:**

- 1 Eliminar cookies;
- 2 Bloquear cookies por predefinição;
- 3 Permitir cookies por predefinição;
- 4 Manter cookies e dados do website por predefinição até sair do navegador;
- 5 Criar exceções para cookies de websites ou domínios específicos.

#### **Ref** No Internet Explorer

Para desativar todos os cookies:

- 1- Selecione o menu "Ferramentas" e a opção "Opções de Internet";
- 2- Separador "Privacidade";
- 3- Mova a barra para o topo, onde surgirá a mensagem "Bloquear todos os cookies".

### **H** No Mozilla Firefox

Para desativar todos os cookies:

- 1- Selecione o menu "Ferramentas";
- 2- Selecione "Opções";
- 3- "Privacidade", que encontra no painel superior;
- 4- Na secção cookies desative a opção "Aceitar cookies dos sites".

Clique em "OK" para guardar as alterações e fechar.

**H** No Safari

Para desativar todos os cookies:

- 1- Selecione "Editar";
- 2- Clique em "Preferências";

Caixa Geral de Depósitos, SA ∙ Sede Social: Av. João XXI, 63, 1000-300 Lisboa ∙ Capital Social: 3.844.143.735,00 € ∙ CRCL e Contribuinte 500 960 046

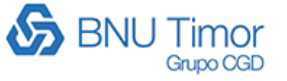

3- No painel superior, selecione o ícone "Privacidade"; 4- Na secção "Aceitar cookies", selecione "Nunca".

# **Direitos dos utilizadores**

Para saber como exercer os seus direitos em sede de proteção de dados pessoais, assim como para obter mais informações sobre os termos do tratamento de dados pela Sucursal BNU Timor representante da Caixa, o utilizador deverá consultar a nossa Política de Privacidade e Proteção de Dados Pessoais (link para a Politica no cgd.pt)

Caso necessite de algum esclarecimento, pode ainda contactar o Data Protection Officer, para o email [data.protection.officer@cgd.pt](mailto:data.protection.officer@cgd.pt)

**A presente Política de Cookies é periodicamente revista pela Caixa representada pela Sucursal BNU Timor, pelo que o seu conteúdo pode sofrer atualizações.**

### **Data da última atualização: 9 de junho de 2020**